## How To Copy Iphone Contacts To Mac Address Book >>>CLICK HERE<<<

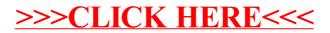